Se la mail non appare correttamente CLICCA QUI (non rispondere a questa e-mail, per info info@microsoftware.it)

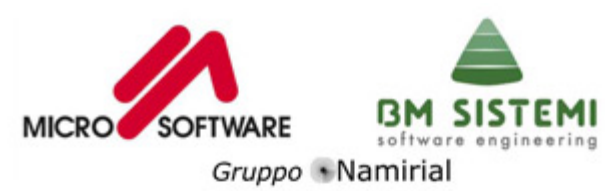

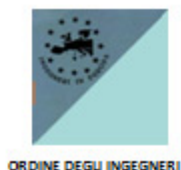

Provincia di Ravenna

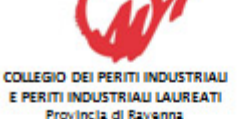

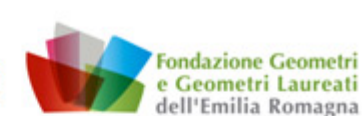

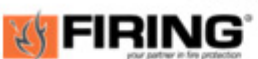

# Seminario di Formazione e Aggiornamento Tecnico

# **UNI EN 12845**

Progettare correttamente con la nuova norma Impianti Sprinkler. Esempio di progettazione esecutiva in una autorimessa.

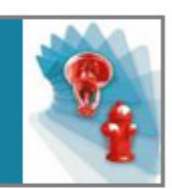

Con il patrocinio di

Ordine degli Ingegneri e Collegio dei Periti Industriali e Periti Industriali Laureati della provincia di Ravenna e Fondazione dei Geometri e Geometri Laureati dell'Emilia Romagna

> Ravenna, 23 Settembre 2010 dalle 15.00 alle 18.30

c/o HOTEL CUBE Via Luigi Masotti, 2 - 48100 Ravenna Tel. 0544 464691

# **Premessa**

I sistemi di protezione sprinkler sono sempre più diffusi per la protezione dei fabbricati e per preservare il valore della vita. L'Italia è tra i paesi dove le installazioni sprinkler risultano inferiori alla media europea.

# Obiettivi del seminario

Scopo di questo seminario è quello di fare chiarezza sugli effettivi vantaggi e benefici che questi sistemi di protezione automatica possono garantire.

### **Relatori**

### Giovanni La Cagnina

Membro G.L. UNI "Sistemi fissi di estinzione incendio e materiali" della Commissione Protezione attiva contro l'incendio, Dirigente BM Sistemi srl

### **Fabio Bosetti**

Membro G.L. UNI "Sistemi fissi di estinzione incendio e materiali" della Commissione Protezione attiva contro l'incendio e Presidente Firing srl

**SCARICA IL PROGRAMMA COMPLETO**